# Git and github

version control and collaboration

### version control

The management of changes to documents.

### Not

- my-file.txt
- my-file-1.txt
- my-file-2.txt
- my-file-2-new.txt
- my-file-2-final.txt
- my-file-2-final-2016-03-15.txt
- my-file-2-final-2016-03-15-v1.txt

## Not

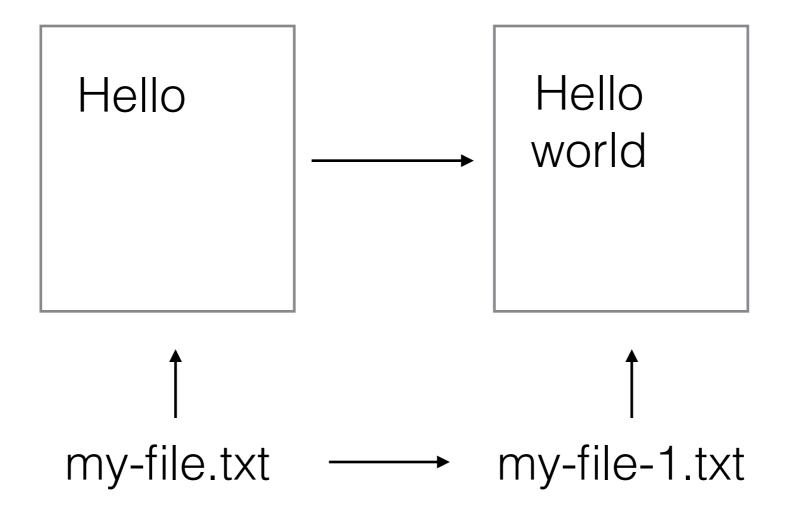

Hello World

† my-file.txt

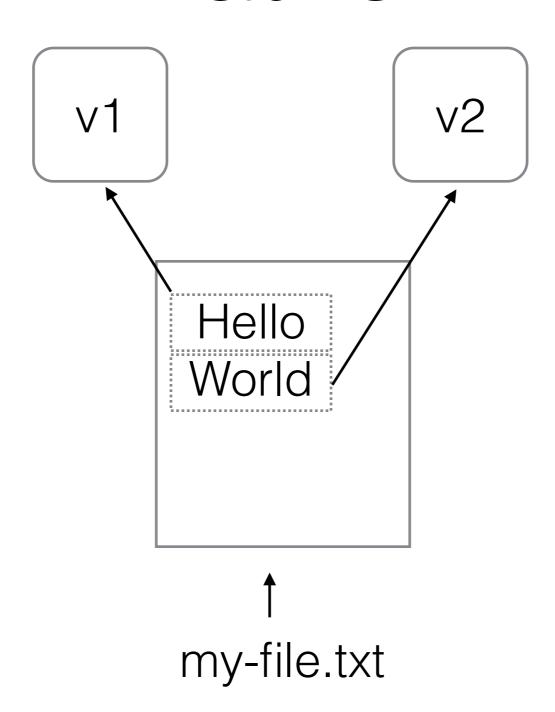

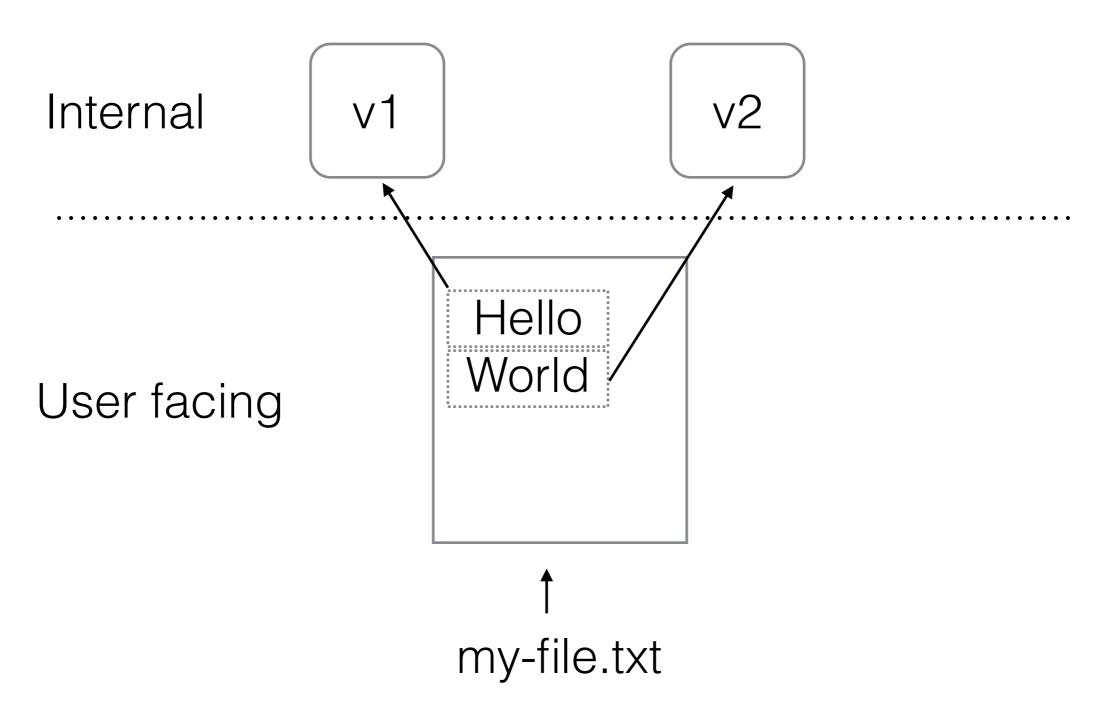

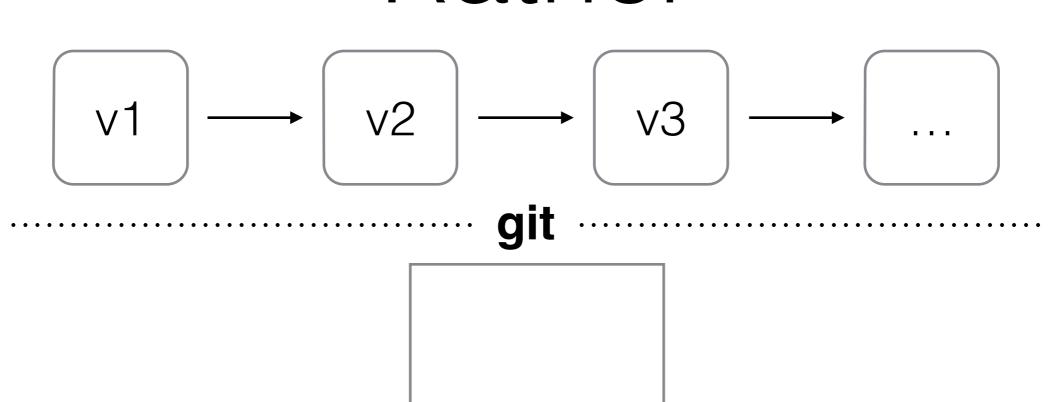

† my-file.txt

## git

- https://git-scm.com/
- initially designed and developed to manage source code for the Linux operating system in 2005
- git is a program, or in more contemporary terms an app
- it manages directories of files these are called repositories or repos

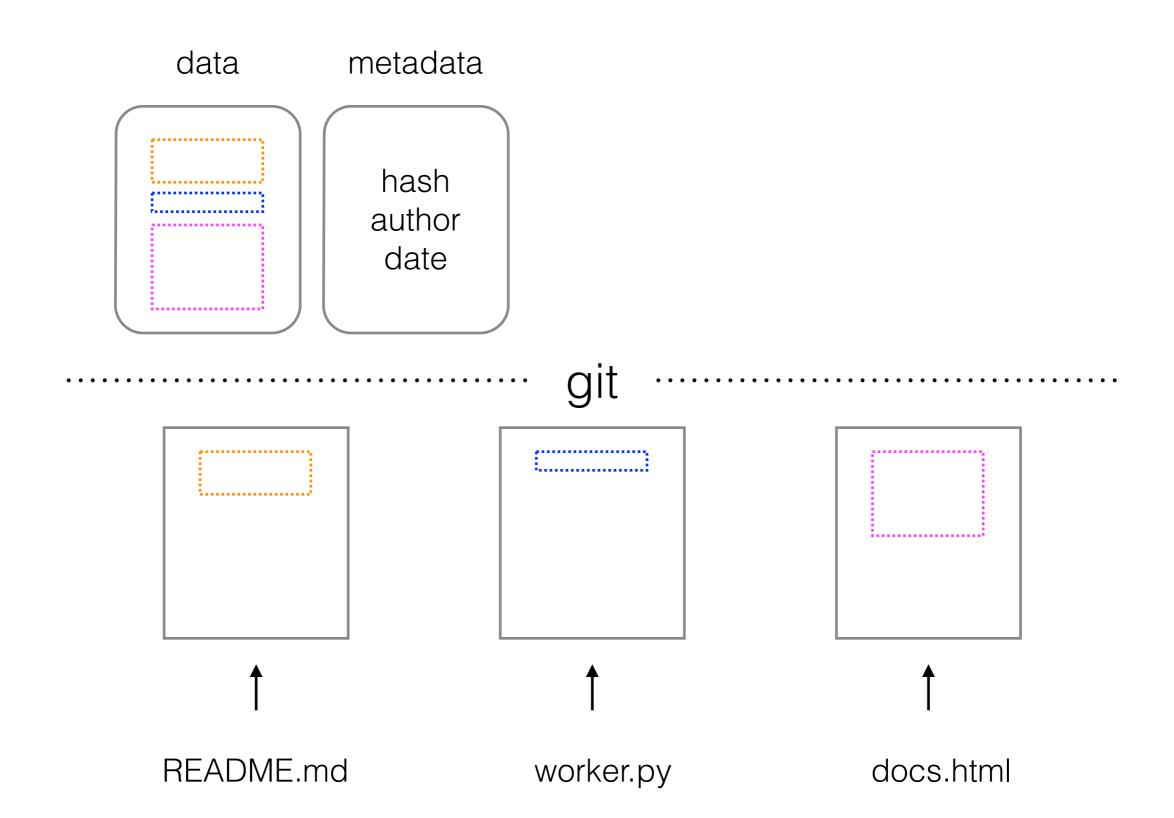

#### commit 1

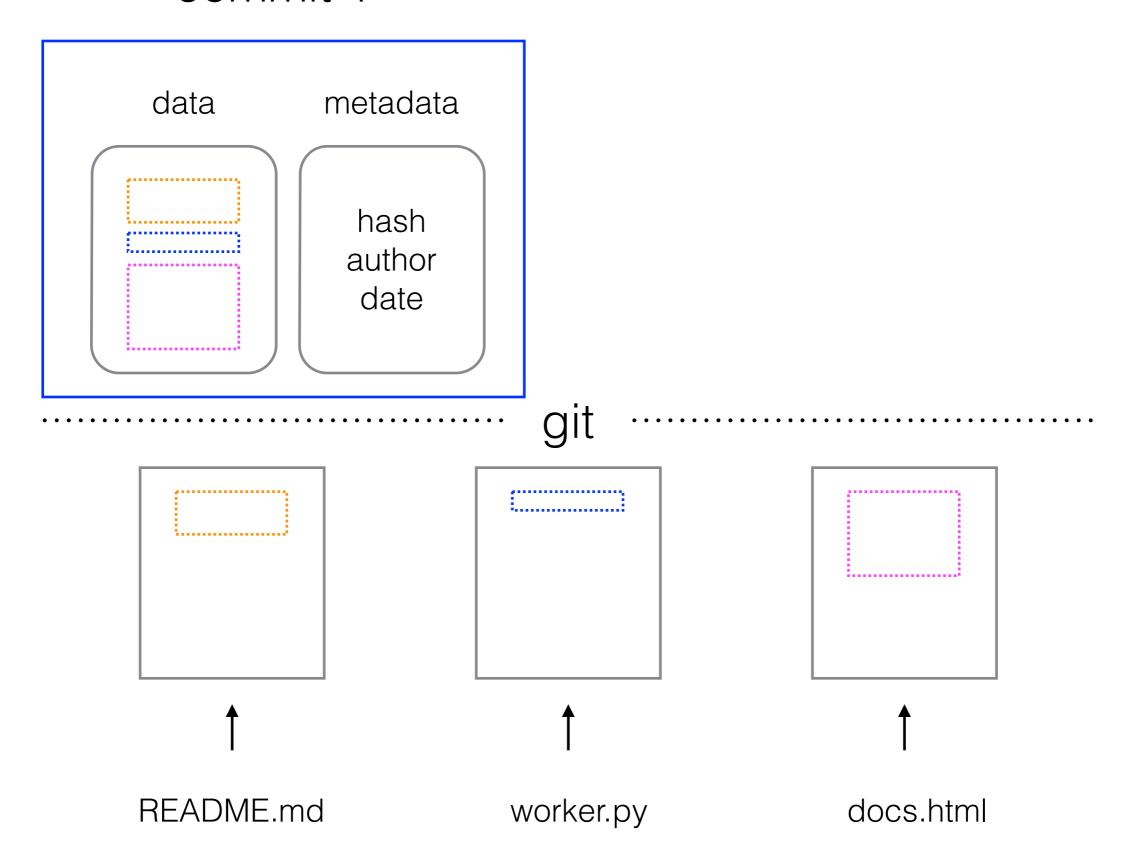

### commit 1

#### commit 2

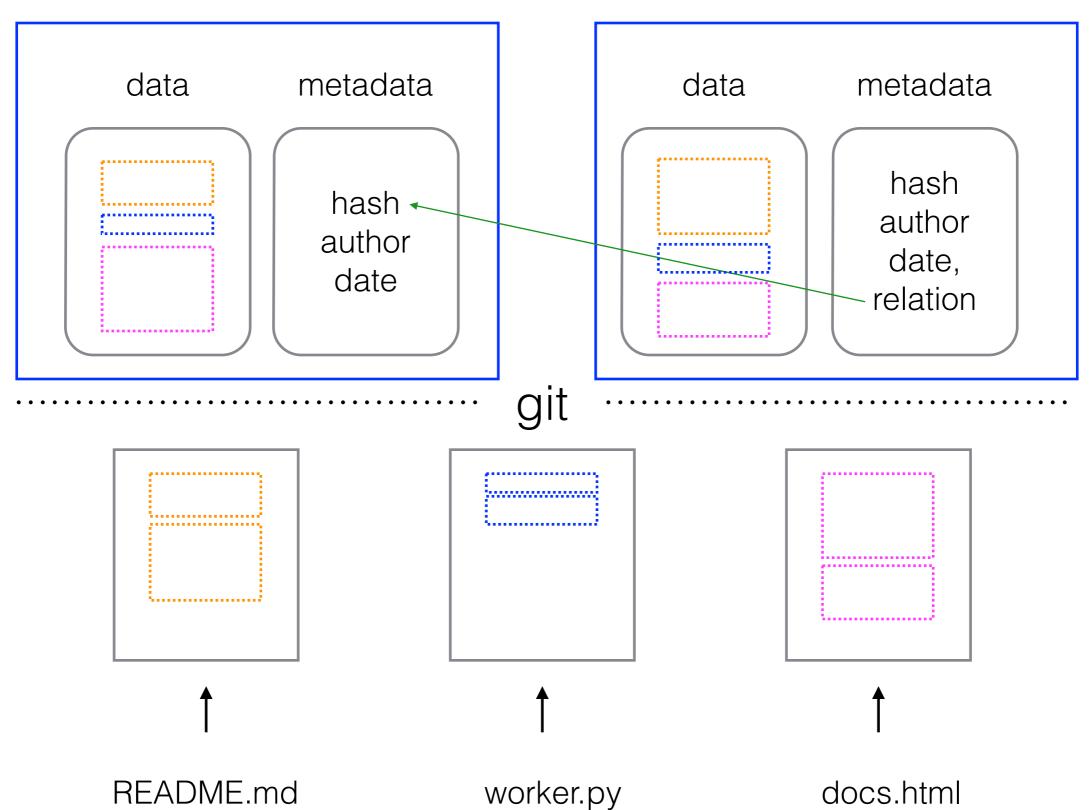

#### commit 1

#### commit 2

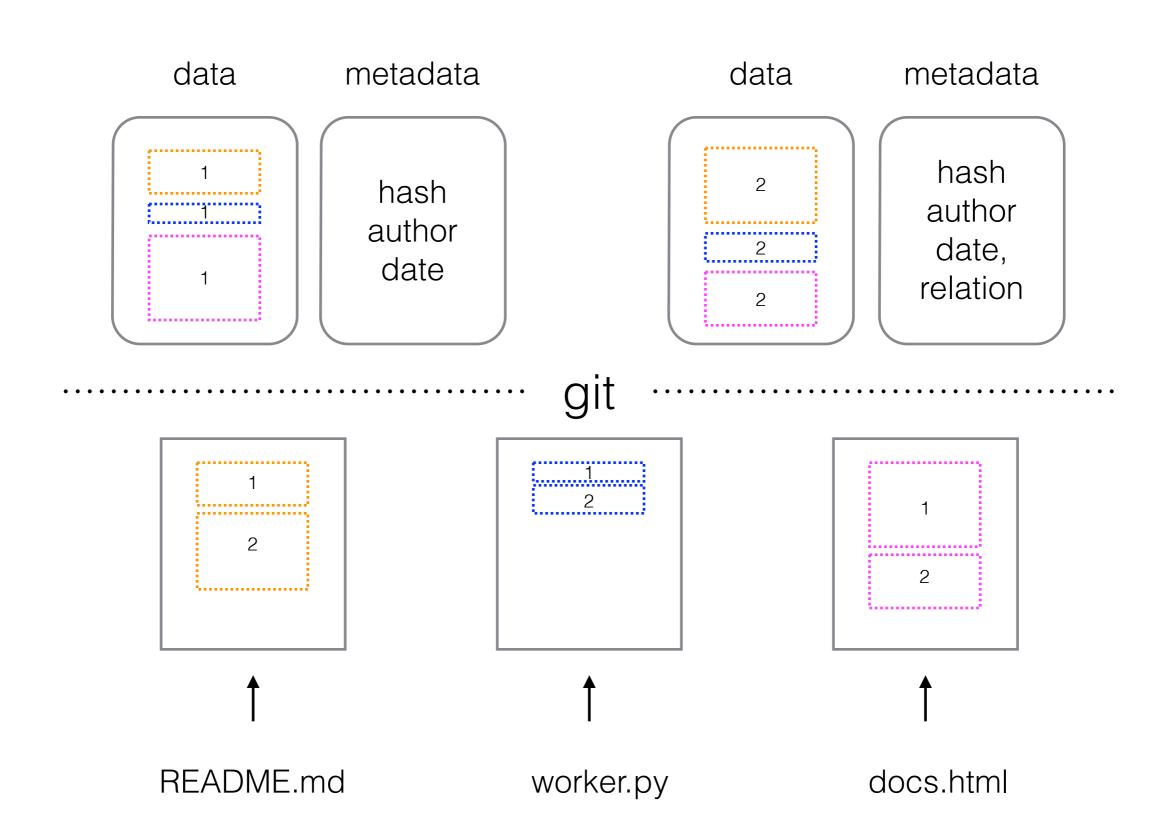

## git

- so changes to a repo are recorded as commits
- commits contain data and metadata, like author, date+time, relation to other commits
- commits always happen on a branch
- the default branch is called 'master' it is just a name

### branches

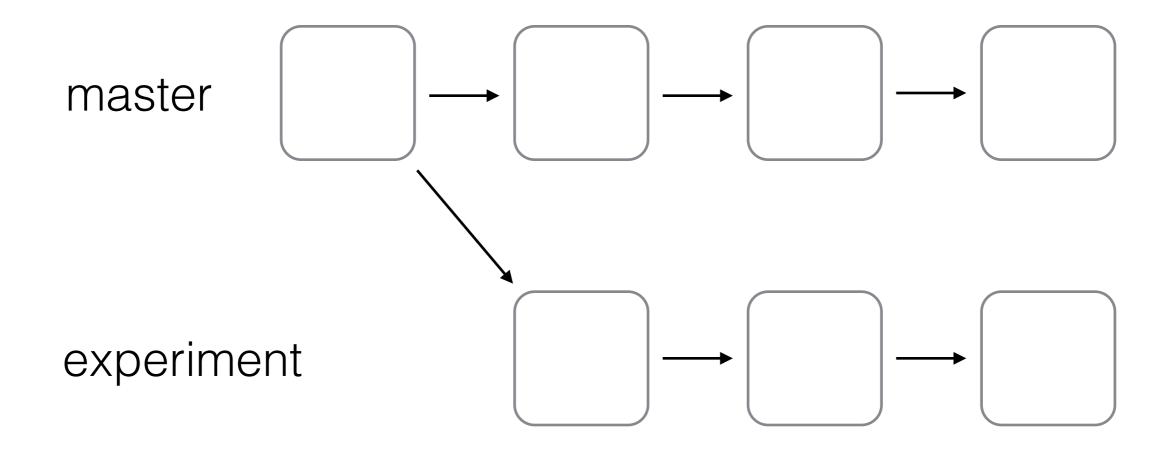

## merge branches

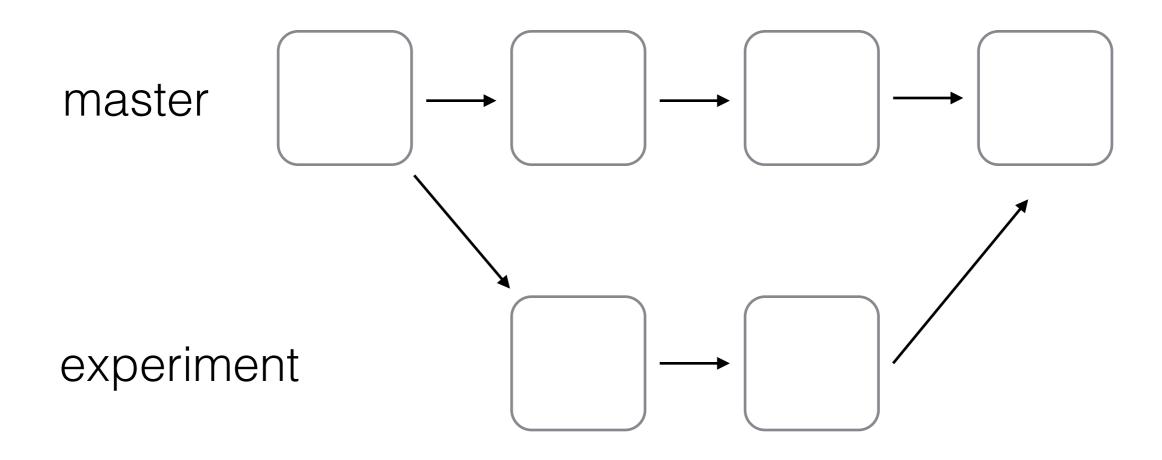

### collaboration?

- share repos with each other
- not through email or dropbox :)
- set up a remote on a server
- collaborators sync their copies with the remote one, agree on authoritative changes when conflicts occur

### remotes

- a popular option: <a href="https://github.com">https://github.com</a>
- another option: <a href="https://about.gitlab.com/">https://about.gitlab.com/</a>
- there are many more

### the commit

- each commit also has a commit message
- describe what you have done important project metadata
- a good commit message introduces the reader to the nature of the changes that were applied
- normally it has a short heading and an extended description if relevant
- all commit messages are collected in a commit log

## github

- 1. signup
- 2. create a repo
- 3. create a file, add changes, commit it
- 4. add more changes, commit it
- 5. view the difference, comment on them
- 6. read the commit log